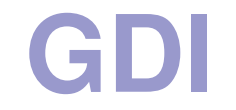

```
Базови типове DC: MFC класова йерархия за поддръжка на DC в NT
  - Display DC - CDC
 Printer DC - CPaintDC-- CMetaFileDC
  - Memory DC - CMetaFileDC- Информационен DC - WindowedVoid CMyView::OnLButtonDown(..){ CRect rect;
CClientDC dc(this) //иска указател към прозорец
       dc.GetClipBox(rect); // връща областта за рисуване
} //dc авт. се унищожава
CPaintDC обикновено се използва ако предефинирате ф-ията OnPaint(). 
CPaintDC dc(this);
```
## Класове на **MFC** за **DC**

```
За да изработите DC в приложението можете:
CDC^* pDC = GetDC();
                       CWnd::GetDC()
/* използване на DC за рисуване */ ReleaseDC(pDC);
```

```
същото може и с : PAINTSTRUCT ps;
CDC* pDC = BeginPaint(&ps); …..
извън кл. област трябва друг DC: CWnd::GetWindowDC();
За да получим инф. за възможностите на у-вото преди рисуване:
CDC::GetDeviceCaps(); // напр. допустими цветове, пиксели…пр: CClientDC dc(this);int cx = dc.GetDeviceCaps(HORZRES);
```

```
int cy = dc.GetDeviceCaps(VERTRES); // получаваме напр. 1024 , 768
```
#### Режим на чертане

**CDC::SetROP2(); // Set Raster Operation to** напр**.** можете да установите изхода да инвертира цветовете на пикселите **: dc.SetROP2(R2\_NOT); dc.MoveTo(0,0); dc.lineTo( 100, 200);**

# Относно **Mapping modes**

Избраната **mapping mode** се помни <sup>в</sup> текущия **DC** <sup>и</sup> може да се прочете **GetMapMode() – SetMapMode() ).**

Има следните **MM:**

**<sup>=</sup>**ММ позоляващ мащабитане анизотропна**,** както <sup>и</sup> различна ориентация на осите**.**

**<sup>=</sup>**ММ**,** както горната **,** но <sup>с</sup> еднакъв мащаб по двете оси **(**изотропна**).**

- $=$  ММ лог. единица →във физическа 0.001 инч или 0.01 инч. Осите са : надясно <sup>и</sup> нагоре
- **<sup>=</sup>**ММ**,** както горната но <sup>с</sup> **0.01** мм или **0.1** мм**.**
- **<sup>=</sup>**ММ**,** лог**.** единица <sup>е</sup> **= 1** пиксел **(**текстова**).** Осите са надясно <sup>и</sup> надолу**.**

**<sup>=</sup>**ММ лог**.** единица се преобразува <sup>в</sup> **1/20** от точката **(1/1440** от инч**).** Осите са надясно <sup>и</sup> нагоре**.**

### Превръщане на координати

```
Това става с CDC::LPtoDP() или CDC::DPtoLP();
за да получим в цифров вид централната точка на екрана:
                  CRect rect; GetClientRect(&rect);
CPoint point( rect.width() / 2, rect.Height() / 2);
Но ако искате същата инф. в MM_LOENGLISH единици:
CRect rect;
GetClientRect(&rect);
CPoint point( rect.width()/ 2, rect.Height()/ 2);
CClientDC(this); dc.SetMapMode(MM_LOENGLISH); dc.DPtoLP(&point);
```
# Местене началото на коорд**.**<sup>с</sup> **-**ма

**CDC::SetWindowOrg() //** за прозореца  $CDC::SetViewportOra()$ клиентски координати екранни координати преобразуваме**:**

**CWnd::ClientToScreen();CWnd::ScreenToClient();**

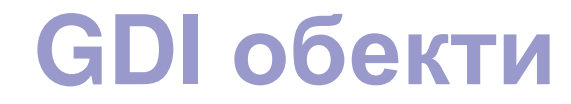

**BrushPalette**

**Pen Font** (подр. Solid black) **Bitmap Region**

Всеки от тях може да се подмени <sup>с</sup> **SelectObject(): CBitmap\* pbmOld = dcMem.SelectObject( &bmpHello );**или **: CBitmap\* pbmOld = dcMem.SelectObject( &bmpHello );**

# **Pen (**писалки **)**

Има следните атрибути**:** ширина**;** стил**;** цвят**. Cosmetic pen Geometric pen** 

**\* Patern**

 **\*** шаблон за края на ред**:** заобленост**,** <sup>с</sup> правоъгълен ръб или полусглобка**).**

 **\*** шаблон за пресичане на **<sup>2</sup>**линии**:** просто**,** със заобляне или <sup>с</sup> отсичане**.**

#### Цвят на писалката

Подава се чрез структурата **COLORREF – <sup>32</sup>**битова стойност от **<sup>4</sup>**полета **(**байт**)** за интензитета на червено**,** зелено**,** синьо <sup>и</sup> неизползваем**. COLORREF clrwhite = RGB(255,255,255);COLORREF clrblack = RGB (0,0,0 );**пр**: CPen agreenpen; agreenpen.Create( PS\_SOLID, 1, RGB( 0,255,0));**Растери <sup>и</sup> **Bitmaps hBitmap = LoadBitmap( hInstance, lpszBitmap); hBitmap = CreateBitmap( ….,** указател масив изобр**.);** тип **BITMAP:**

тип**;** ширина**;** височина**;** брой байтове на ред**;** брой цветови плоскости**;**  брой битове**/**цвят**;** указател към масив <sup>с</sup> шаблона**.**

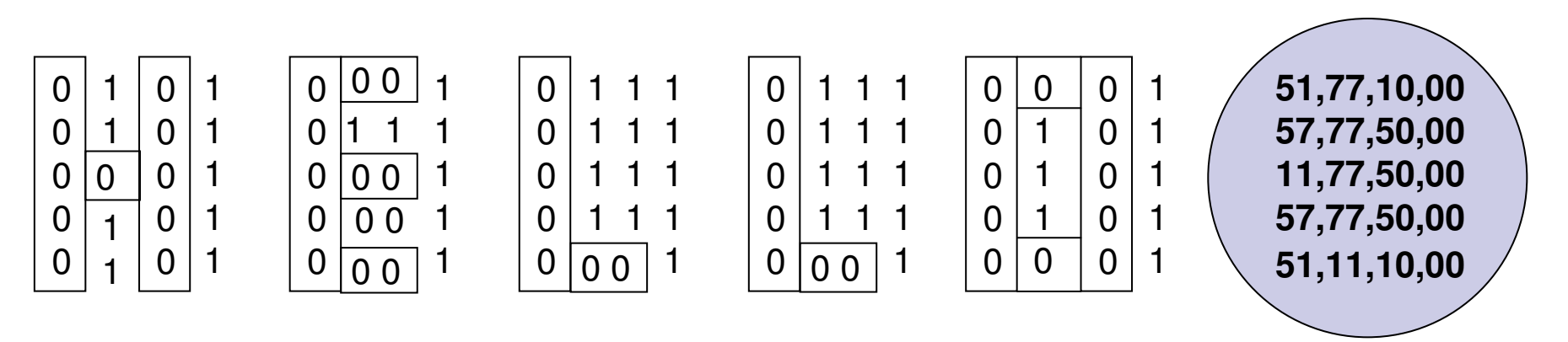

## **Brush**

**CBrush brRed ( RGB 255,0,0)); CBrush\* pOldBrush = pDCSelectObject( &brBlue); //** нов**CRect rcCircle(0,0,50,50);**<br> **pDC→Ellipse( rcCircle);**<br> *l no*дготвя стр **pDCEllipse( rcCircle); //** рисува кръг **pDC→SelectObject( pOldBrush);** 

// **нов brush**<br>// подготвя структура

## Шрифт

- **font pitch –** широчината на буквата**.** Им **fixed pitch, variable pitch.**
- **Serif –**завършека на буквата **:Serif sans serif**
- **raster fonts**
- **vector fonts**
- **TrueType fonts**

### Фамилии шрифтове**:**

- **decorative;**
- **modern;**
- **roman;**
- **script;**
- **swiss**

## Атрибути на шрифт

височина <sup>в</sup> лог**.** единици**; character set: ANSI\_CHARSET;OEM\_CHARSET; SYMBOL\_CHARSET . output precision ; clipping region ; output quality**  фамилия **:FF\_DECORATIVE; FF\_DONTCARE; FF\_MODERN;**  FF\_ROMAN: FF\_SCRIPT: FF\_SWISS. плътност **(font weight); escapment ; orientation; Italic, underline, strikethrough ; Typeface**

## Избор на шрифт <sup>в</sup> програма

```
Void CDCTestView::OnDraw(CDC* pDC){ CRect rcClient;
GetClientRect( rcClient; pDCDPtoLP( rcClient);
COLORREF clrold = pDCSetTextColer( RGB(0,255,0));int oldMode = pDCSetBkMode(TRANSPARENT);"Arial"):
CFont fntArial; fntArial.CreateFont(0,0,0, , \blacksquareCString szMsg ="I'm writing with Arial";
CFont* pOldFont = pDCSelectObject( &fntArial);pDCTextOut( ……………., szMsg);pDCSelectObject( pOldFont); ...
```
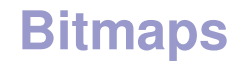

**Device Independent Bitmap (DIB); Device Dependent Bitmap (DDB).**

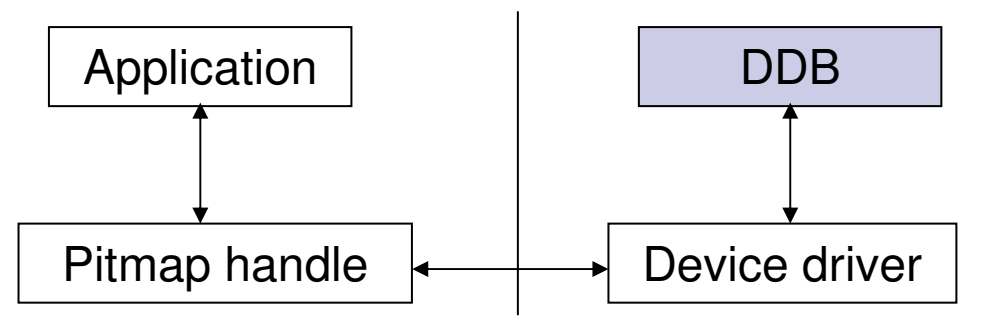

Ето пример за изобразяване на битмап <sup>с</sup> ресурсен **ID – IDB\_HELLO** <sup>в</sup> **view (** <sup>в</sup> **OnDraw()):**

```

void CBitmapView::OnDraw( CDC* pDC)
```
**{ CBitmap bmp;**

```

Bmp.LoadBitmap( IDB_HELLO );
```
- **//** определяне размера на битмап
	- **BITMAP bm;**

**Bmp.GetObject( sizeof(BITMAP), &bm);**

- **//** създаваме **memory DC,** селектираме битмап <sup>в</sup> него <sup>и</sup> извеждаме към екран **CDC dcMem;**
	- **DcMem.CreateCompatibleDC(pDC);**
- **CBitmap\* pbmOld = dcMem.SelectObject( &bmp);**
- **PDcBitBlt(10,10,bm.bmWidth, bm.bmHeight, &dcMem, 0,0SRCCOPY);**